#### **Evaluation du site alltutoringservicesonline.com**

Généré le 25 Juillet 2024 21:12

**Le score est de 47/100**

pagapeeken

### **Optimisation du contenu**

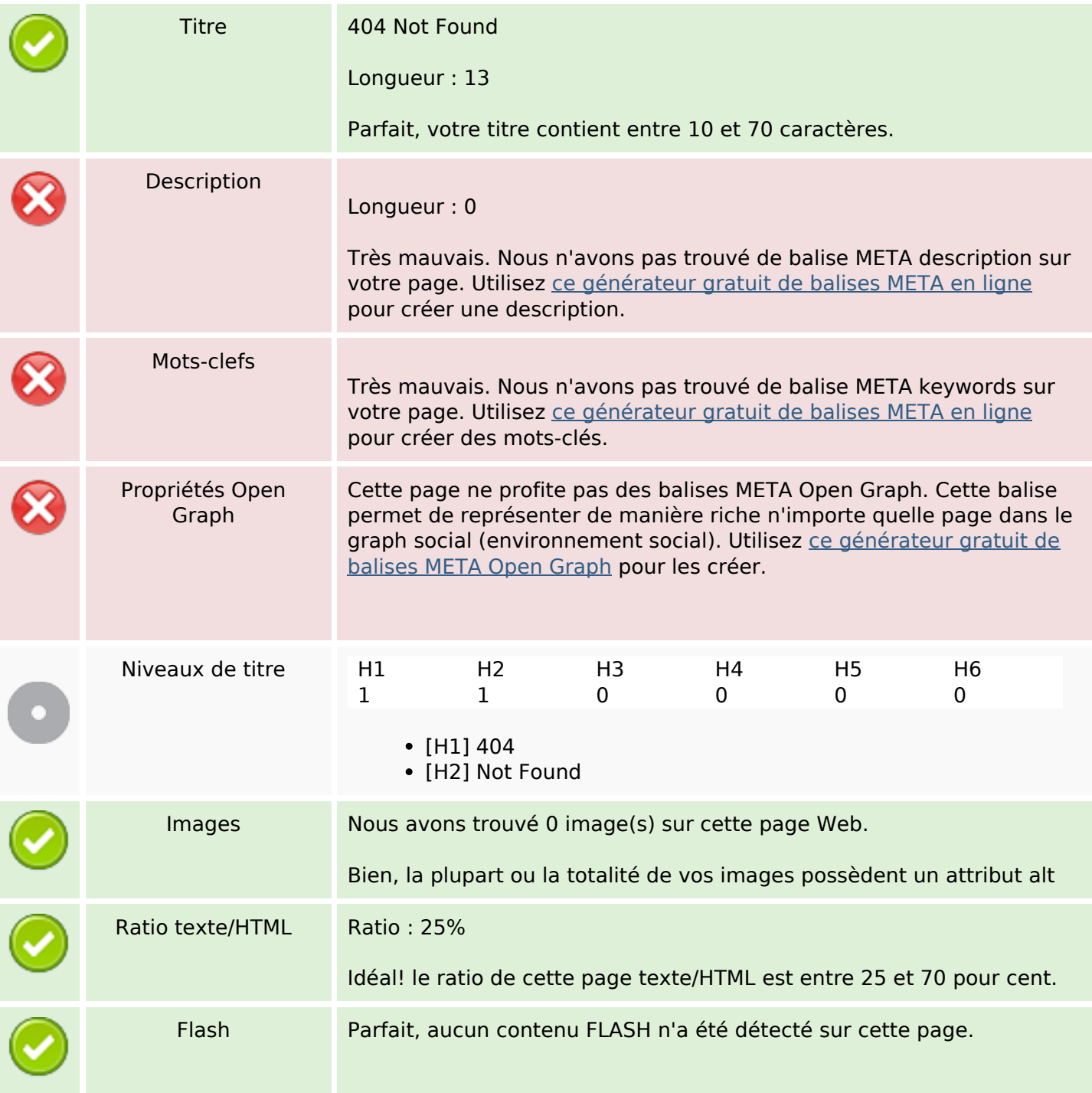

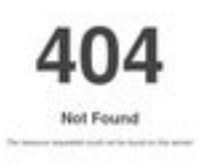

## **Optimisation du contenu**

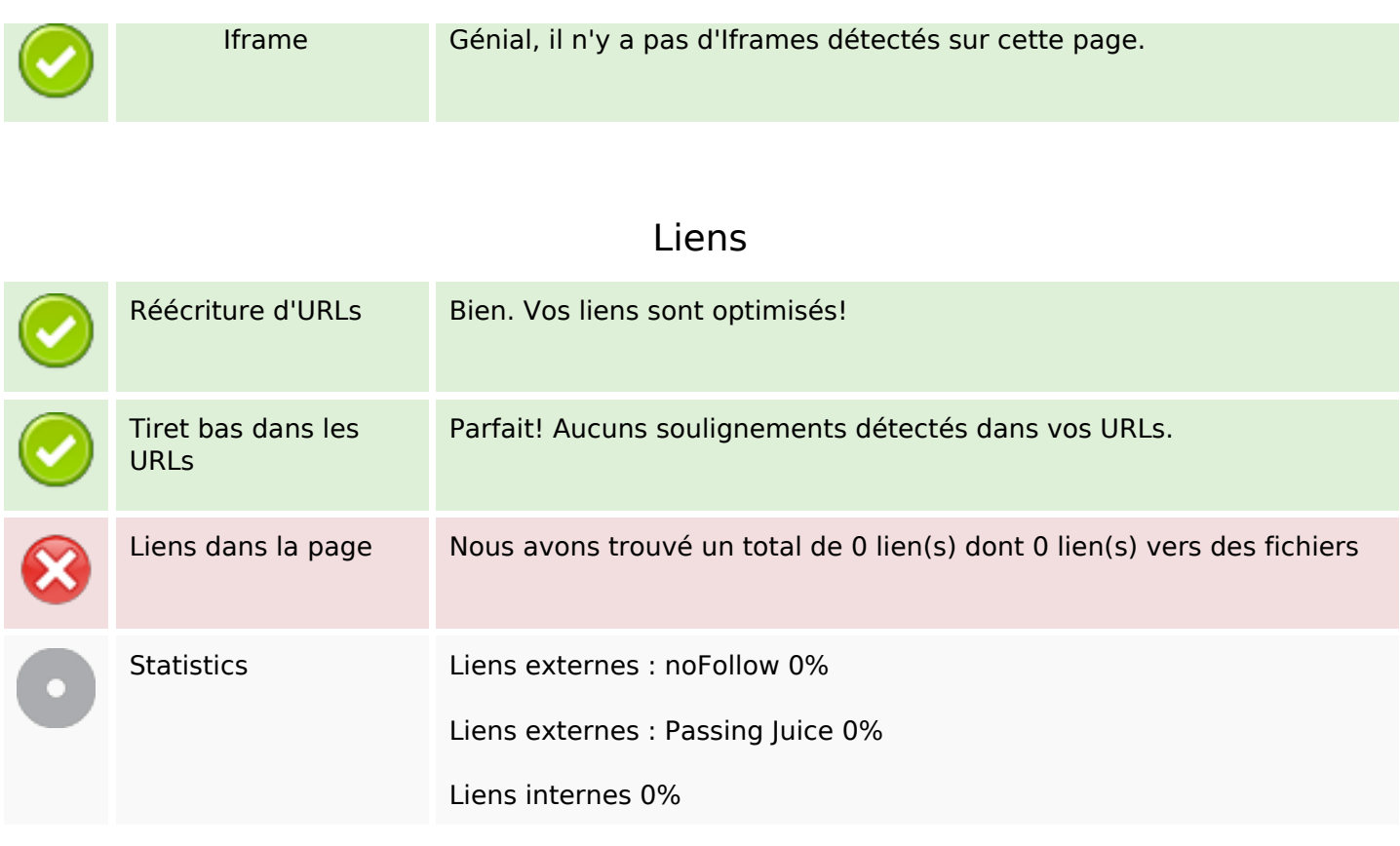

## **Liens dans la page**

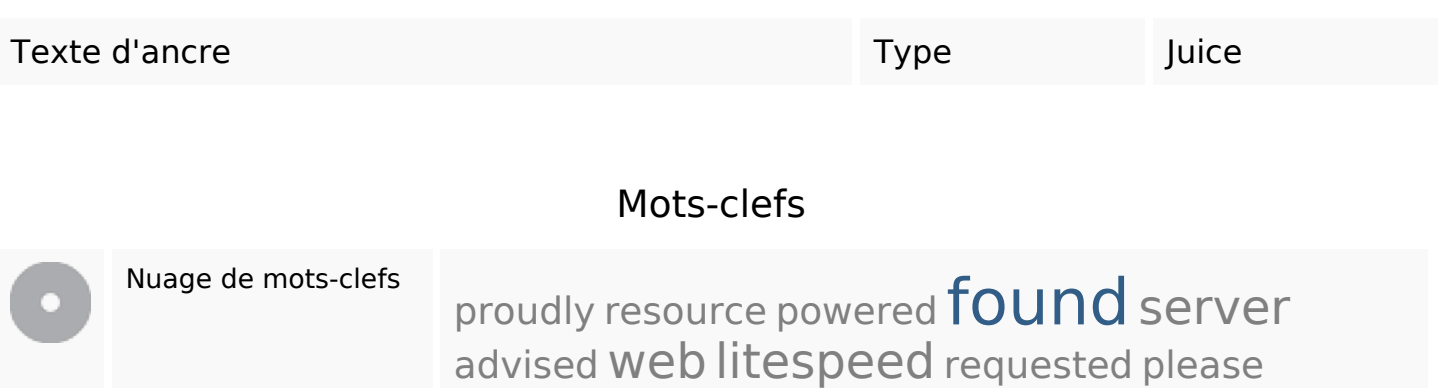

### **Cohérence des mots-clefs**

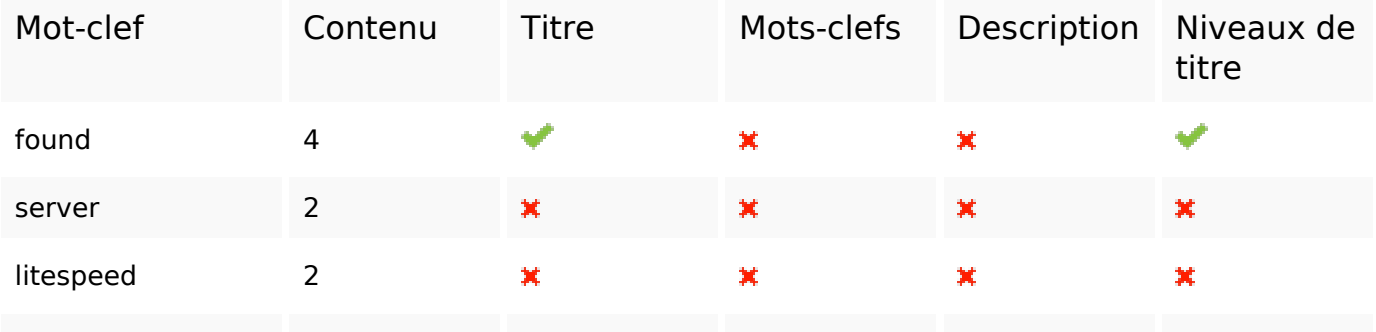

### **Cohérence des mots-clefs**

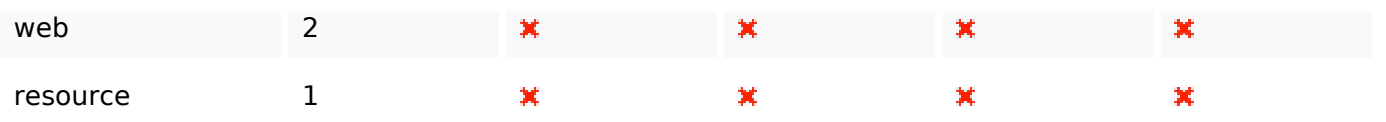

### **Ergonomie**

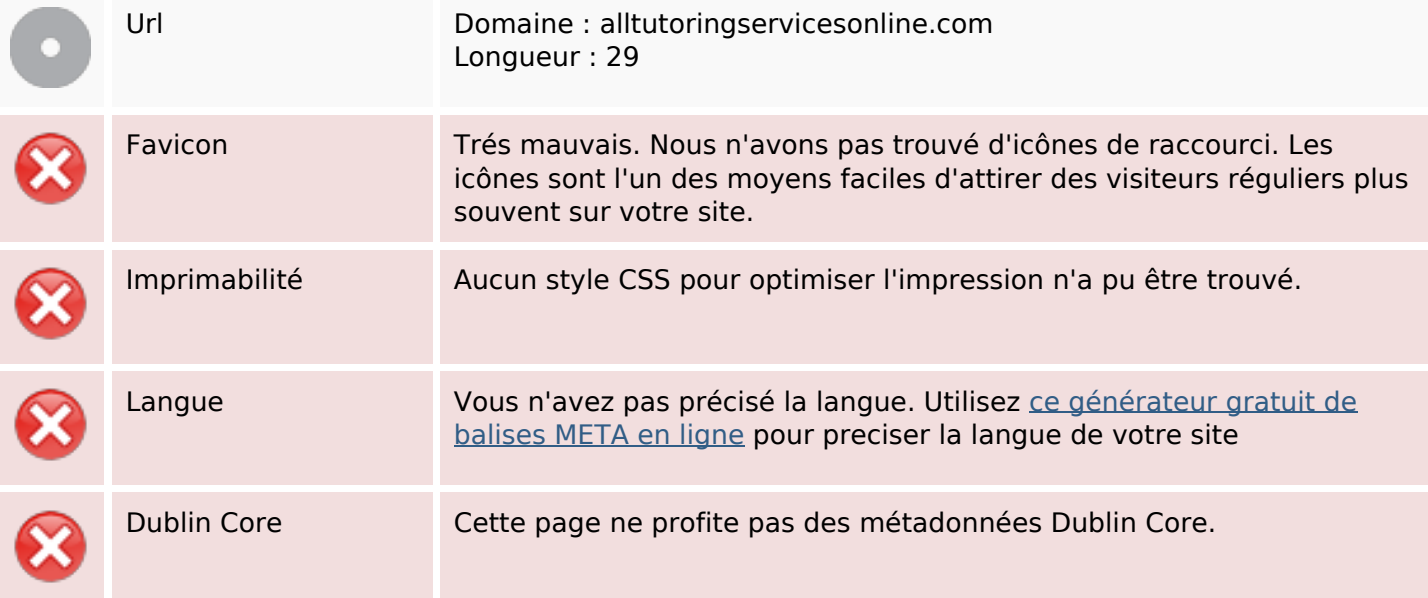

#### **Document**

![](_page_2_Picture_111.jpeg)

#### **Document**

![](_page_3_Picture_86.jpeg)

### **Mobile**

![](_page_3_Picture_87.jpeg)

# **Optimisation**

![](_page_3_Picture_88.jpeg)